provided by PhyDid - Zeitschriften (FU Berlin)

**Didaktik der Physik**  Frühjahrstagung **–** Hannover 2010

# **Neukonzeption eines Praktikumsversuchs zum normalen und anormalen Zeeman-Effekt**

# **Christian Meineck\*, Jürgen Giersch\***

\* Fakultät für Physik der LMU München, Physikalische Praktika, Edmund-Rumpler-Str. 9, 80939 München, [c.meineck@gmx.de,](mailto:c.meineck@gmx.de) [Juergen.Giersch@physik.uni-muenchen.de](mailto:Juergen.Giersch@physik.uni-muenchen.de)

### **Kurzfassung**

An der Ludwig-Maximilians-Universität München wurde im Rahmen einer Bachelorarbeit ein Praktikumsversuch zum normalen und anormalen Zeeman-Effekt überarbeitet und neu aufgebaut. Der Versuch ist Teil des Fortgeschrittenenpraktikums, das Studierende im Studienfach Physik mit den Studienzielen Bachelor und Lehramt an Gymnasien absolvieren. Erfahrungsgemäß treten bei der Bearbeitung eines Versuchs zum Zeeman-Effekt vor allem zwei große Schwierigkeiten auf. Zum einem ist der theoretische Hintergrund ohne Quantenmechanik kaum befriedigend möglich und zum anderen ist die Analyse der Zeeman-Aufspaltung und der Zusammenhang mit den Landéschen g-Faktoren sehr anspruchsvoll. Eine offene Befragung von Studierenden während des Praktikums hat ergeben, dass der hier vorgestellte Versuchsaufbau neben einer erfolgreichen Bearbeitung durch die Studierenden auch positiven Anklang findet. Der Versuch gliedert sich in drei Abschnitte: Kalibrierung des Magnetfeldes und Einstellen eines Fabry-Pérot-Interferometers, quantitative Messung der Aufspaltung mithilfe einer CCD-Kamera und Bildanalyse sowie qualitative Beobachtung zur Polarisation des emittierten Lichts.

### **1. Ausgangslage**

Das Fortgeschrittenenpraktikum I, Teil B für Experimentalphysik wird an der Ludwigs-Maximilians-Universität München in der Regel von Studierenden im vierten (Bachelor Physik) bzw. sechsten Semester (Physik für das Lehramt an Gymnasien) durchgeführt. Die Studierenden haben im Regelfall vor dem Praktikum (unter anderen) eine Quantenmechanik Vorlesung und eine experimentelle Atom und Molekülphysik Vorlesung gehört. Der Zeeman-Effekt bietet eine gute Möglichkeit die Notwendigkeit der Quantenmechanik für die Beschreibung des normalen und anormalen Zeeman-Effekts zu verdeutlichen.

Oftmals wird in den Vorlesungen und in der Literatur eine semiklassische Behandlung präsentiert. Es hat sich gezeigt, dass diese Beschreibung für die Studierenden unbefriedigend ist.

### **2. Neukonzeption**

In dieser Neukonzeption des Versuchs wurde deshalb versucht, eine vollständig quantenmechanische Beschreibung der Theorie kurz zu umreißen und dabei die wichtigen Schritte zu präsentieren. Korrekterweise ergibt sich die Formel der Energieaufspaltung aus einer Störungsrechnung des Wechselwirkungsterms zwischen Gesamtdrehimpuls und Magnetfeld. Die Studierenden bekommen eine Vorstellung, wie die korrekte, theoretische Behandlung aussieht, müssen sich aber nicht mit den Details und teilweise langwierigen Rechnungen vertraut machen. Der Theorieteil des Versuches ist so konzipiert, dass den Studierenden am Ende klar wird, wie die Entartung der einzelnen Energieniveaus durch das äußere Magnetfeld, in Abhängigkeit der Quantenzahlen J, L und S aufgehoben wird. Die Auswahlregeln für die Dipolübergänge, welche oftmals erst in einer fortgeschrittenen Quantenmechanik Vorlesung hergeleitet werden, sind den Studierenden gegeben. So ist es ihnen am Ende des Theorieteils möglich die Verschiebung verschiedener Energieniveaus (z.B. denen des Cadmium-Atoms) zu berechnen.

Im Rahmen der Neugestaltung des Versuches wurde auch der Versuchsaufbau selbst grundlegend verändert. Die benötigte Hardware (siehe Abb. 1) wurde bei der Lehrmittelfirma PHYWE eingekauft und durch vorhandene Komponenten sowie durch die Werkstatt des Praktikums der Physik optimiert. Es wurden zusätzliche Farbfilter in den Versuch integriert, sowie eine Befestigung für einen Justierlaser (vgl. 4.1) hergestellt.

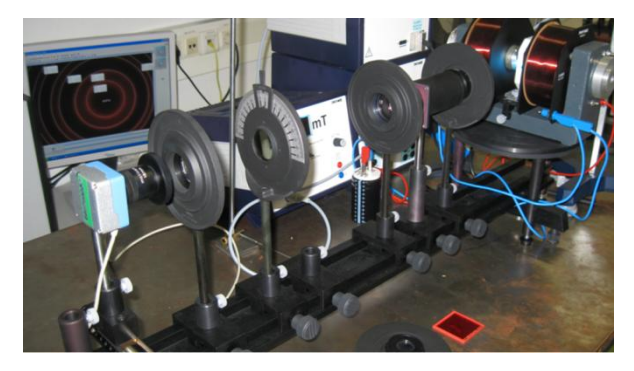

**Abb.1:** Versuchsaufbau

In Abbildung 2 ist der Versuchsaufbau schematisch dargestellt. Eine Cadmium-Dampf Lampe befindet sich zwischen den Polschuhen des Helmholtz Spulenpaars. Dieses befindet sich auf einem Drehtisch, welcher es erlaubt, den Magneten und die Lampe zu drehen, um so die Beobachtungsrichtung zu ändern. Die drei Linsen werden benötigt, um das Interenzbild des Fabry-Pérot-Interferometers zu beobachten. Anstelle der CCD-Kamera kann auch ein Schirm eingesetzt werden.

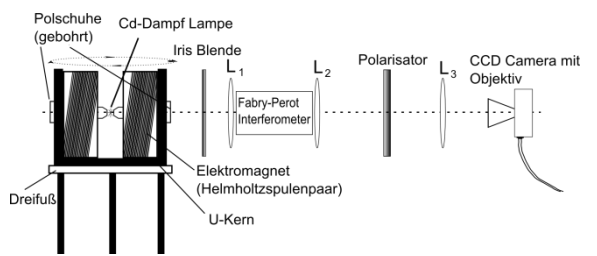

**Abb.2:** Schemazeichnung des Versuchsaufbau

#### **3. Organisatorischer Rahmen**

Das Praktikum läuft aus Sicht der Studierenden folgendermaßen ab: Die Studierenden laden sich die Versuchsanleitung aus dem Internet herunter und bereiten sich, zusammen mit ergänzender Literatur, auf den Versuchstag vor. Ihnen wird eine Reihe von Stichworten gegeben (wie z.B. Drehimpuls in der Quantenmechanik, Bahndrehimpuls, Spin des Elektrons etc.), welche die Studierenden selbständig anhand von Vorlesungsskripten, dem Internet oder sonstiger Literatur ausarbeiten sollen. Am Versuchstag selbst, führen die Studierenden die einzelnen Versuche durch und werten sie parallel zur Durchführung aus. Während des Experimentierens steht den Studierenden ein erfahrener Betreuer zur Seite und bietet seine Unterstützung - wenn nötig - an.

#### **4. Versuchsdurchführung**

Der praktische Teil des Versuches, gliedert sich grob in drei Abschnitte:

## **4.1. Justage**

Die Studierenden müssen in den ersten beiden Teilversuchen die optische Bank aufbauen und das Magnetfeld mithilfe einer Hall-Sonde vermessen (vgl. Abb. 3).

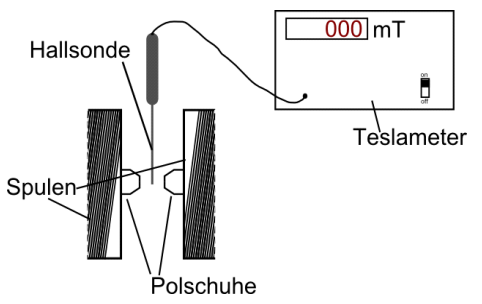

**Abb.3:** Vermessung des Magnetfeldes

Diese Teilversuche sollen auch bezwecken, dass sich die Studierenden mit dem Versuchsaufbau vertraut machen. Das Ziel beim Aufbau der optischen Bank ist es, mithilfe eines Justierlasers (grün, Klasse 2) ein sauberes ringförmiges Interferenzmuster auf einem Schirm am Ende der optischen Bank zu erzeugen. Später wird der Schirm durch eine CCD-Kamera mit Objektiv ersetzt. Die Aufnahmen der Kamera werden über einen Computer beobachtet und bearbeitet. Die Arbeit mit dem Computer ermöglicht, im Vergleich zur Beobachtung durch z.B. ein Fernrohr, ein ergonomisches Arbeiten.

Bei der Vermessung des Magnetfeldes muss darauf geachtet werden, dass die Hall-Sonde den magnetischen Fluss dort misst, wo später die Cd-Dampf Lampe installiert wird.

Durch die aufgenommen Messwert Paare aus Stromstärke *I/*A und Magnetfeldstärke *B/*mT wird eine Ausgleichsgerade gezeichnet (Abb. 4). Damit ist es im weiteren Verlauf des Versuches möglich, aus einem beliebigen Spulenstrom, eine Aussage über die Magnetfeldstärke am Ort der Spektrallampe zu treffen.

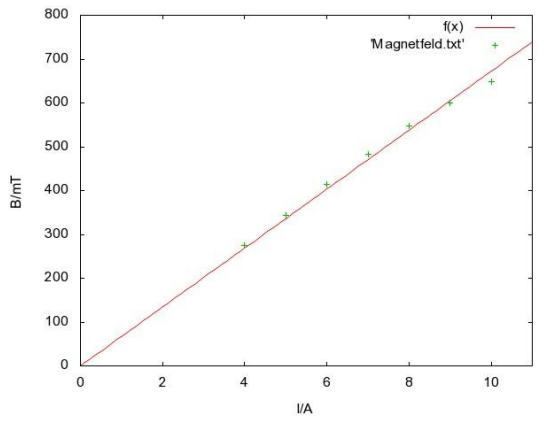

**Abb.4:** Magnetfeldkennlinie

Nach erfolgreicher Justage des Versuchsaufbaus, kann am Computerbildschirm das Interenzbild des Cadmium Lichtes beobachtet werden (Abb. 5).

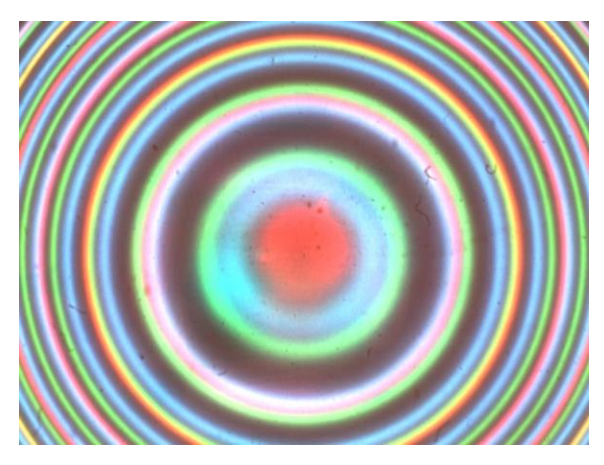

**Abb.5:** Interferenzbild des Cadmium Lichts

### **4.2. Quantitative Vermessung des normalen Zeeman-Effekts**

In einem weiteren Teilversuch soll nun der Landésche g-Faktor bestimmt werden. Hierfür wird die Aufspaltung der Energieniveaus, in Abhängigkeit der Stärke des Magnetfeldes, vermessen. Dazu wird der Übergang  ${}^{1}D_{2} \rightarrow {}^{1}P_{1}$  betrachtet (vgl. Abb. 6). Der Übergang führt zur Emission von Photonen der Wellenlänge 643,8 nm.

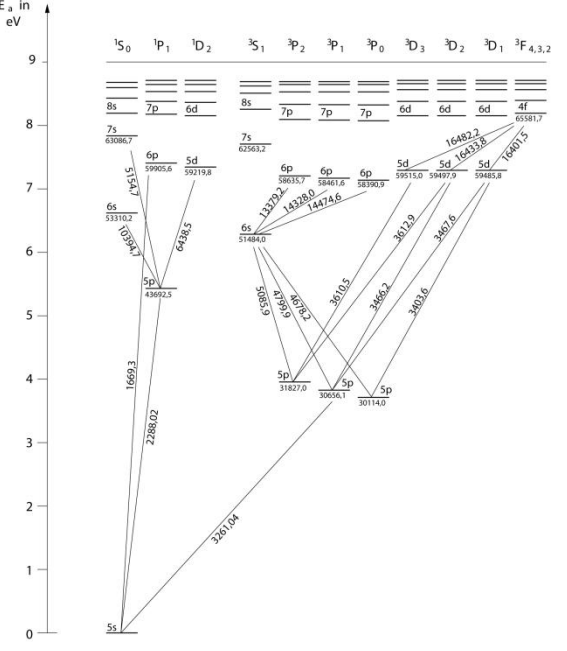

**Abb.6:** Grotrian-Diagramm des Cd-Atoms, ausgwählte Energieniveaus in *hc*/cm, Übergänge in Å.

Durch Einbringen eines geeigneten Farbfilters wird der Übergang aus dem Interferenzbild herausgefiltert. In der Abbildung 7 ist das Licht des Übergangs bei einem Spulenstrom von 0 A zu sehen.

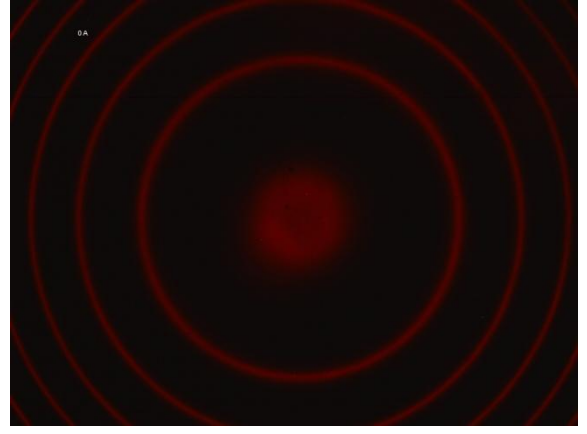

**Abb.7:** Übergang  ${}^{1}D_{2} \rightarrow {}^{1}P_{1}$ 

Durch erhöhen des Spulenstroms ist es nun möglich, die Zeeman-Aufspaltung hervorzurufen (vgl. Abb. 8). Das emittierte Licht wird transversal zu den Magnetfeldlinien beobachtet. Ein Polarisationsfilter filtert das unverschobene Energieniveau heraus. Eine Bildbearbeitungssoftware auf dem Computer, an dem die CCD-Kamera angeschlossen ist, erlaubt es die Radien der einzelnen Interferenzringe zu vermessen. Den Studierenden ist es durch das "Live-Bild", welches die Kamera liefert, sehr gut möglich am Versuchsaufbau verschiedene Szenarien durchzuspielen. Sie können z.B. die Stromstärke kontinuierlich variieren, sowie eine Reihe anderer Farbfilter ausprobieren. Auch eine Veränderung an der Lage des Polarisationsfilters, lässt sich am Bildschirm quasi instantan erkennen und interpretieren.

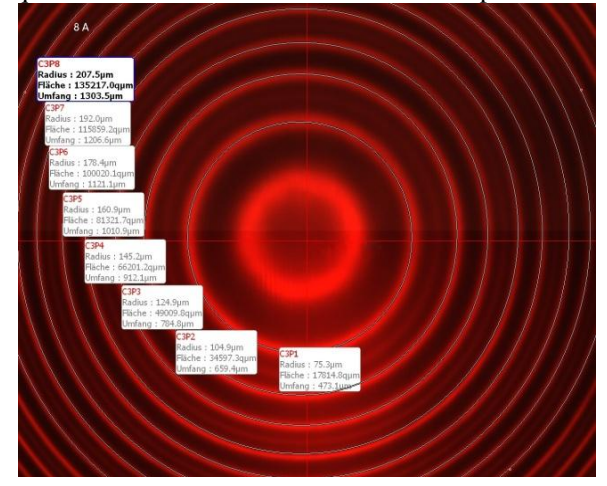

**Abb.8:** Vermessung der Interferenzringe. Anliegender Spulenstrom 8 *A*, Polarisationsfilter auf 0° Stellung.

Die Quadrate der vermessenen Radien der einzelnen Interferenzringe, werden nun gegen die Ringnummer aufgetragen. Dabei sind zwei Dinge zu beachten:

1. Die Nummerierung der Ringe (ohne Magnetfeld) beginnt bei dem innersten Ring mit 1.

2. Zu je einer Ringnummer gehören zwei Ringe (mit Magnetfeld), d.h. es gibt einen Interferenzring mit einer Wellenlängen  $\lambda \leq \lambda$  und einen mit einer Wellenlänge  $\lambda_{+} > \lambda$ .

Trägt man nun, für bestimmte Magnetfeldstärken, das Radiusquadrat *r²* gegen die Ringnummer *p* auf, ergeben sich z.B. folgende Bilder (Abb. 9 und 10):

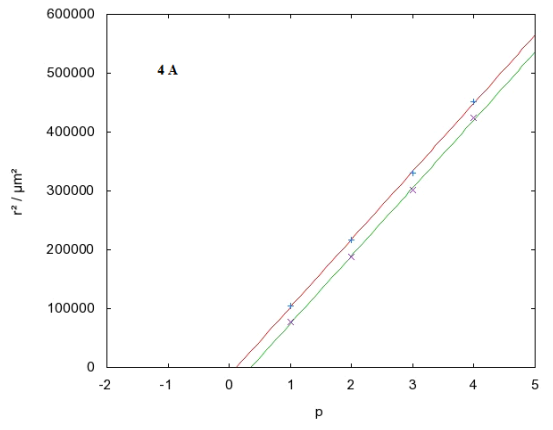

**Abb.9:** Radius im Quadrat *r²* gegen Ringnummer *p* bei einem Spulenstrom von 4 A

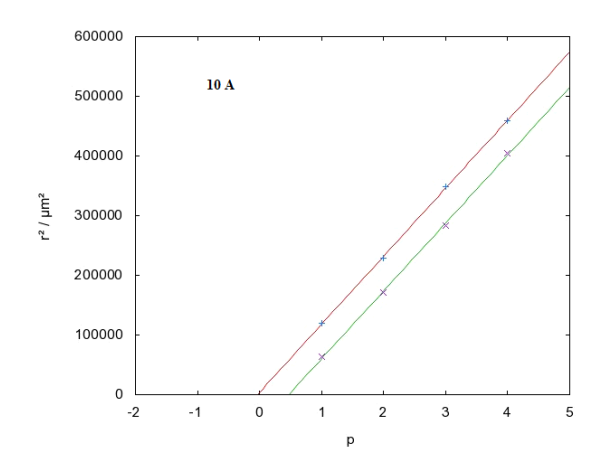

**Abb.10:** Radius im Quadrat *r²* gegen Ringnummer *p* bei einem Spulenstrom von 8 *A*

Der Zusammenhang zwischen dem Abstand der Schnittpunkte mit der *p*-Achse und dem Unterschied der Wellenlängen  $\lambda$  + und  $\lambda$  = ist linear. Somit lässt sich der Landésche *g*-Faktor für den betrachteten Übergang aus den Messwerten bestimmen. Die Studierenden können ihre Aufnahmen für die verschiedenen Spulenströme ausdrucken und in ihr Laborbuch einfügen.

## **4.3. Qualitative Betrachtung zum anormalen Zeeman-Effekt, sowie zur Polarisation des transversal emittierten Lichtes**

Zum Abschluss des Versuches werden die Studierenden zum freien Experimentieren angeregt. Sie sollen sich anhand der vorliegenden Farbfilter überlegen, welchen Übergang sie betrachten könnten, um den anormalen Zeeman-Effekt zu beobachten. Es bietet sich der Übergang  ${}^3S_1 \rightarrow {}^3P_2$  an. Bei diesem Übergang wird Licht der Wellenlänge 508,6 nm emittiert (vgl. Abb. 11).

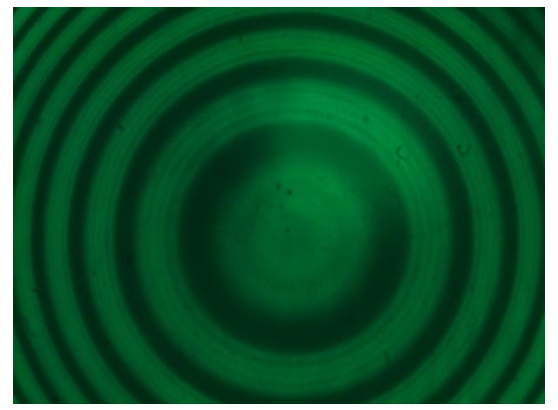

**Abb.11:** Anormale Zeeman Aufspaltung

Die Studierenden sollen sich darüber hinaus überlegen, was sie am Versuchsaufbau verändern sollten, um die zirkulare Polarisation des zu den Magnetfeldlinien longitudinal emittierten Lichtes zu beobachten. Um die zirkulare Polarisation dann zu bestätigen steht eine λ / 4 Platte und der Polarisationsfilter zur Verfügung.

## **5. Rückmeldung**

Eine offene Umfrage während des Praktikums hat ergeben, dass die Studierenden keine nennenswerten Probleme mit der rein quantenmechanischen Herangehensweise in der Versuchsanleitung hatten. Teilweise wurde sogar eine Motivationssteigerung durch den Bezug zur Quantenmechanik geäußert. Großen Anklang fand auch die Tatsache, dass die Versuchsauswertung am Computer verrichtet werden kann. Betreuer des Praktikums lobten die Zuverlässigkeit und Strukturiertheit des Versuches und dass die gesteckten Lernziele von den Studierenden vom Großteil erreicht wurden.